## **Передать показания приборов учёта теперь просто**

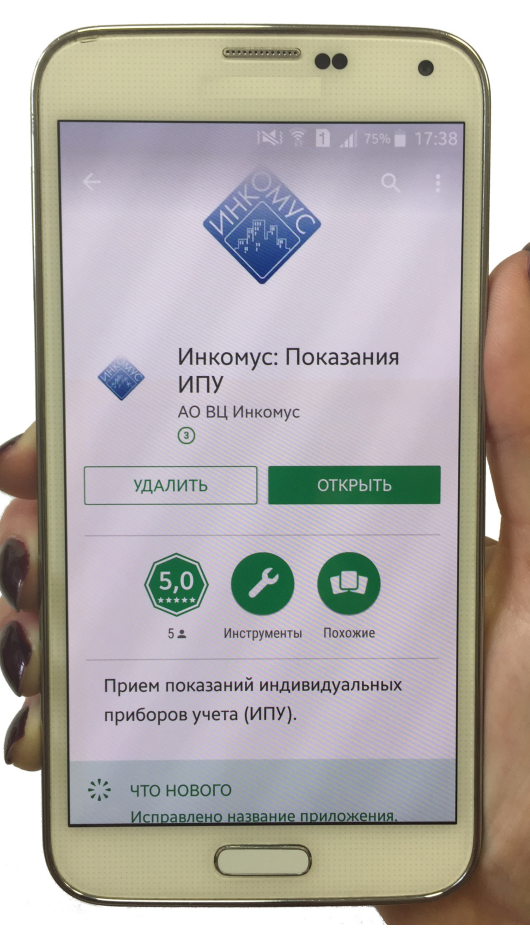

Установите приложение «**Инкомус: Показания ИПУ**» посредством Play Market или App Store на Ваше мобильное устройство.

Возможности приложения:

- **Ввод текущих показаний индивидуальных приборов учёта (ИПУ).**
- **Просмотр истории по всем переданным показаниям ИПУ.**
- **Получение уведомлений от управляющих организаций.**
- **Быстрый переход в раздел «Личный кабинет» сайта inkomus.ru**

При первом входе в приложение необходимо провести регистрацию (ввести логин, пароль и заполнить профиль пользователя) и добавить лицевые счета, по которым будут вноситься показания ИПУ.